# **Microsoft 365**

### **INTRODUCTION**

Présentation de Microsoft 365 Comprendre le cloud computing Naviguer dans l'interface utilisateur

# **SHAREPOINT**

Créer et gérer des sites Partager des fichiers et paramétrer les autorisations Utiliser des listes et des bibliothèques Gérer des versions et voir l'historique des modifications

# **ONEDRIVE**

Stocker des fichiers dans le cloud Partager des fichiers et paramétrer les autorisations Synchroniser des fichiers pour un accès hors ligne

### **TEAMS**

Créer et gérer des équipes dans Microsoft Teams Communiquer via le chat Réaliser des appels audio ou vidéo Partager der fichiers Collaborer sur des documents avec d'autres utilisateurs

# **PLANNER ET TO DO**

Créer et gérer des tâches Suivi du progrès et mise à jour du statut Collaborer avec d'autres utilisateurs

# **TRAVAIL COLLABORATIF AVEC OFFICE**

Collaborer en temps réel avec Word, Excel, et PowerPoint Utiliser des @mentions pour collaborer Gérer des versions et voir l'historique des modifications

# **AUTRES OUTILS MICROSOFT 365**

Forms

• Créer des enquêtes, des quiz et des sondages Stream

Partager des vidéos de réunions, de présentations ou de formations

Sway

• Créer et de partager des rapports interactifs, présenter des idées de manière visuelle et interactive

**1 jour - 7 h BUR-004**

### **OBJECTIFS**

Comprendre les fonctionnalités clés de Microsoft 365 Utiliser efficacement les outils collaboratifs Découvrir d'autres applications de Microsoft 365 pour optimiser ses process de travail

# **PRÉ-REQUIS**

Connaissance de base de l'utilisation des ordinateurs et d'Internet Avoir un compte Microsoft 365

**PUBLIC** Tout salarié de l'entreprise

#### **MÉTHODES PÉDAGOGIQUES**

**AVANT LA FORMATION : IMPLIQUER** Test de positionnement Recueil des besoins pour préciser les attentes individuelles

#### **PENDANT LA FORMATION : APPLIQUER**

Méthodes actives et participatives Apports théoriques (10%) , mises en pratique (70%) et échanges (20%)

# **APRES LA FORMATION : ACCOMPAGNER**

Possibilité de contacter le formateur pendant 2 mois [formateur@naxis.fr](mailto:formateur@naxis.fr)

## **RESSOURCES PÉDAGOGIQUES**

1 ordinateur par participant Support de cours, cas pratiques

#### **ÉVALUATION**

**Évaluation des compétences** Cas pratiques **Évaluation de la formation** Questionnaire de satisfaction Bilan du formateur Evaluation TOSA

### **VALIDATION**

Attestation de fin de formation Attestation de présence Validation des compétences

#### **MODALITÉS DE SUIVI D'EXÉCUTION DE LA FORMATION**

Le contrôle de l'exécution de la formation est assuré par le formateur

**DATES**  Voir planning

# **RÉFÉRENTS PÉDAGOGIQUES**

Nos intervenants sont des spécialistes du logiciel proposé et sont sélectionnés selon un processus de qualification très rigoureux permettant d'évaluer notamment leur connaissance de l'outil, leurs compétences pédagogiques et leur capacité à faire travailler les apprenants en format « atelier ».

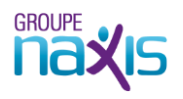